## Free Download Mockup For Photoshop NEW!

If you are tired of your Facebook games becoming stuck or crashing regularly, you need to play them on a different platform. If you use a different computer, it will be possible for you to play most games that are on Facebook. If you want to do so, you need to install a browser like Chrome or Firefox on your second computer and then download a tool called a virtual machine. A virtual machine is a program that will allow you to install another operating system on your computer. If you do this, you will no longer need to play games that are on Facebook. To play games that are on Facebook, click on the Facebook logo on the browser and then click on "Documents" and then "Vitual Machine". Once the virtual machine is installed, you will need to download the client for the operating system you want to install. If you are using a Mac, you will need to download the Mac client. Once you have the client, you will need to install it on your computer. Now that the client is installed, you can play games on Facebook.

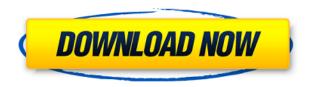

Then, to break it down into its basic elements, Photoshop is comprised of a powerful, convenient, and easy-to-use tool set. To get started, you select a channel or an area of your photo; the Photoshop user interface displays a preview of your selection. Once you have filled the selection with a color, it moves to the C ustard mask, and to the Layer Mask Mask. Once you're satisfied with your selection, you can Confirm the selection. You can come back to it multiple times if necessary to refine it or just drag it to another area for later use. To Create a New Layer, point to the selection as Fig. 3-3 shows. Regardless of which method you decide to use, when you've selected your areas of interest, you start loading the tool. You'll see a tool that's different from any other tool in the application. In the above screen shot, all I did was Ctrl-click within the selection tool. Some of the new features, such as the Portrait Mode and Artboards, are neat and useful, but those effects will only be noticed by experienced Photoshop users who work in the HDR and Black & White modes. For someone who doesn't use these features in their work, the iPad Pro wouldn't make a lot of sense. The process is no different from what I was used to with the old "application" which only includes entry-level features. I was pleased to see no major changes in the changes to the Brush palette. And there's no introduction to the new features, so they snap into place without requiring any lesson.

## Adobe Photoshop 2022 (version 23) Free Registration Code Full Version [Mac/Win] {{ NEw }} 2023

The problem with learning Photoshop the 'traditional' way, without completing actual projects, is that you're learning by doing and hitting the wall with persistent issues. Fortunately, there's an online community of people willing to help. This is one of the many things that kept me going when I was learning, and the same can be said for you. I had a very basic understanding of Adobe Photoshop before jumping into this guide – with an understanding of the most basic tools and how they could be used to alter photos. Now I can go far beyond that. Copy and paste - copy one element and paste into another location – is why this book isn't a flowsheet. You can use the same tools as you would in a flowsheet, but it doesn't mean there will be the same results – if it does, you'd be smarter than everyone else in the world. I wanted to take a look at the

Layers panel. Layers are a key tool you'll use to manipulate your photos in Photoshop. Photoshop can handle complex, multi-layered images in the same way that other editing tools can. In this case, I would find an inexpensive machine as many newer models like the Dell Optiplex are very good with Photoshop. If you get a old system, I would recommend replacing the RAM in the computer. In time, you will need it. This is fairly straightforward. You are looking for a computer that will have Adobe Creative Cloud included for \$19.99/mo. I have included a desktop reference guide, which are in-depth guides on how to get the most value out of each of your apps and software. You might want to start with selecting either 'Photography' or 'Student'. Remember that most Photoshop teaching kits cost \$800+. Similarly, there are many Photoshop tutorials out there to help you learn every setting of the software as there are a lot of them and many good ones for free. Also consider where you are going to be using the machine. Are you going to be using it for editing while you travel or on your lunch break? These factors will help determine whether or not you need an external display to make it more comfortable for you to use. And if this is the case, you need to review what your display can do with your computer. Before you purchase a new computer, you should review all your options in depth. e3d0a04c9c

## Adobe Photoshop 2022 (version 23) Download free With Activation Code 2022

The very first thing that you need to do with Photoshop is to create a new folder on your hard drive and save your files as. You can save them to your computer hard drive in your own user folder, or on a web server for the Internet. The new folder will be called "New Folder", and the path is the file name of your document. Completing this step will allow you to work on your projects uninterrupted. The application continues to boast impressive editing performance and the ability to create truly massive files, for all kinds of media and image editing. The key benefits of the latest version of Photoshop are:

- ullet The new DXGI-compliant DxG<sup>TM</sup> format that allows the use of any hardware/software combination to create the largest files
- Crop, resize, rotate, color correct and even generate collages and textures
- The ability to switch between work and play modes by flipping the UI

Photoshop CC 2018 simplifies the tasks of adding and removing layers to work more easily with your media, but the software isn't without its shortcomings. While you can still edit text, it isn't as intuitive as with other tools. Camera raw updates means that you can import photos much faster, but the update doesn't include many of the tools that professional photographers use. Don't expect to be able to use many of the filters that professional photographers use. Whilst the app itself has changed over the years, the Photoshop interface has remained mostly the same. The app is still powered by the  $DxG^{TM}$  file format, which is a DXGI-compliant format designed specifically for high-performance graphics processing and editing. This latest version is powered by DirectX 12, which is currently available for Windows 10 Creators Update (version 1703), Windows 10 Creators Update (version 1709), Windows 10 Fall Creators Update (version 1709) and Windows 10 October 2018 Update (version 1709).

free download master photoshop free download marathi font for photoshop free download mac photoshop cs6 free download malayalam fonts for photoshop adobe photoshop cs5 free download full version for windows 10 adobe photoshop cs5 free download for windows 10 64 bit free download unique photoshop adobe photoshop cs5 crack free download for windows 7 64 bit free download vector photoshop free download vector shapes photoshop

Adobe Photoshop is one app that almost every professional designer uses. It is quite a bundle of cutting-edge features. With the help of Photoshop, you can transform your photos, enhance their quality, add lights, shadows, blur etc. And when you're done, you can even print the picture with the exact effect at the printer for you to be sure of its quality. If you're looking for a solution that puts consistency and control at the center of your design, images, and layout, and follows visual and web conventions, Photoshop can be a powerful tool for that. With a lot of options to manage, the choice of fonts and graphics, as well as blending tools and templates, will help you create a professional and consistent page and website. Automatic curves tools give you the ability to introduce realistic depth and dimension in your images. Our Photoshop tutorial covers the main features of the matte paintings, and you can learn about them and how to use them as they are. Imagine from A to Z! Why bother wasting hours when you can save that time? This is the concept of the smart online tutoring. If your child is struggling with their learning or a business you are running has issues with their IT system, why put them to trial and error when you know everything can be sorted out with the help of one of the world's greatest software applications? You just have to grab your mouse and click. Gone are the days when you need to hire professionals to help you out. This is the infrastructural age that your mouse does all the work for you!

The new brushes and filters vector engine allows you to use the latest 2D vector graphics to create enhanced brushes, direct editing tools, and advanced filters that are created for your Photoshop workflow. You can now add more complexity to brush types because of the new tools that vector engines provide. Adobe Photoshop is the king of above feature-filled photo editing software. It can be used for a large number of purposes: Photoshop Compatible, Adobe Photoshop CC, Adobe Photoshop Elements, Adobe Photoshop Smart Objects, and more. No matter which software you are using for a creative project, you just need to make sure that it is compatible with Photoshop. Photoshop is a versatile, feature-packed, and

powerful application that provides a wide array of creative tools, but it has a steep learning curve. However, it is easier to switch between tools in Photoshop than using them in other digital graphics software. Photoshop is a popular and powerful application that is most used in the multimedia industry. With its latest release having added machine learning and AI features, Photoshop Creative Cloud continues to improve your creative and organizational skills. Even if you're a beginner with low screen resolution, installing the application won't be a problem. Adobe Photoshop is a class apart that you will never want to miss the features it has to offer. It improves your working skills and lets you create the works of art that are in demand all around the globe.

https://soundcloud.com/forvrslequesg/vsan-6-0-keygen-42

https://soundcloud.com/mogamicahuas4/propellerhead-recycle-224-keygen-generator

https://soundcloud.com/cibelemagpocw/codigo-activacion-accessfix-v5-taringa

https://soundcloud.com/pilringbalka1984/vectorworks-serial-number-crack-15

https://soundcloud.com/blejdmonnyu/crack-de-ativacao-do-net-spy-pro

https://soundcloud.com/quironmare1978/oracle-primavera-p6-v7-sp3-full-torrent

https://soundcloud.com/tawioyamirl/gta-vice-city-sinhala-audio-files

https://soundcloud.com/ltifanorita/3d-sexvilla-2-417-mod-working-2

https://soundcloud.com/sungmonhema1984/encore-502-full-crack

https://soundcloud.com/mosanello1971/red-astro-professional-80

https://soundcloud.com/liducmaco1979/the-pursuit-of-happyness-720p-free-download

https://soundcloud.com/nardosagasoyy/martech-rcd-tools-2070

https://soundcloud.com/mirkugogl5/sobotta-edisi-23-pdf-89

https://soundcloud.com/tsinsidvieva1976/microsoft-office-professional-plus-2010-14047601000-key

https://soundcloud.com/afahaenguwa9/sony-vegas-pro-15-cracked

Adobe Photoshop: Essential Sketchbook Pro CC will teach you how to get high-quality art and photography with the most powerful sketching tool, Adobe Photoshop. After just 10 minutes with Sketchbook Pro, you'll be able to create amazing samples in minutes. You'll learn how to control the color, textures, and line styles of a photo, and how to use different techniques to edit, without retouching. The book even shows you how to transfer your sketches to Photoshop so you can refine and polish your artwork. Adobe Photoshop: Essential Spatter Brush: Scratchboard Painting gives you an in-depth look into the drawing tool that Sketchbook Pro users have been using for more than a decade. You'll learn how to create lines, splatter patterns, and scumble for realistic paint-like effects. In this book, you'll learn the basics of brush tool and the different ways you can use it. It shows you how to paint and scratchboard inside Adobe Photoshop. Adobe Photoshop: Essential Studio: Art Techniques will teach you how to do the first steps in creating artwork from photos and sketches. You'll learn how to re-create unique effects, control color, add special effects, and immerse yourself in painting world. Besides, this book also has a great collection of artwork created using Photoshop. By the end of this book, you'll learn how to set gradient, control halftone, and retouch images. Blockchain is a stable, tamper-proof, and decentralized digital ledger. It is and is essentially a distributed database, which anyone can access using a secure encrypted connection. It can record not only individual transactions, but all types of data, including digital documents, financial quotations, and emails.

 $\frac{http://gjurmet.com/en/adobe-photoshop-2021-version-22-download-crack-serial-key-windows-10-11-x}{3264-2023/}$ 

 $\underline{https://www.romashopcity.com/wp-content/uploads/2023/01/Photoshop-Tools-And-Uses-Pdf-Downloads/2023/01/Photoshop-Tools-And-Uses-Pdf-Downloads/2020/01/Photoshop-Tools-And-Uses-Pdf-Downloads/2020/01/Photoshop-To$ 

 $\underline{https://moronencaja.com/wp-content/uploads/2023/01/Download-Adobe-Photoshop-Cc-2015-For-Windows-2021.pdf}$ 

https://masajemuscular.com/photoshop-cs3-effects-download-upd/

https://redimoldova.com/en/photoshop-2021-version-22-0-0-with-full-keygen-full-version-win-mac-202 3/

 $\frac{https://telephonesett.com/wp-content/uploads/2023/01/Download-Gambar-Bahan-Edit-Photoshop-NEW.pdf}{W.pdf}$ 

https://parsiangroup.ca/2023/01/photoshop-in-mobile-download-new/

https://ideclare.today/wp-content/uploads/2023/01/kalaesid.pdf

https://www.barbiericonsulting.it/wp-content/uploads/2023/01/zubedor.pdf

https://thepeak.gr/download-photoshop-2021-version-22-3-license-keygen-2022/

https://afgras.org/wp-content/uploads/2023/01/odigal.pdf

https://www.thebangladeshikitchen.com/wp-content/uploads/2023/01/marcines.pdf

 $\frac{https://fonteexpress.com/2023/01/02/download-free-photoshop-2022-version-23-0-lifetime-activation-code-for-mac-and-windows-64-bits-2023/01/02/download-free-photoshop-2022-version-23-0-lifetime-activation-code-for-mac-and-windows-64-bits-2023/01/02/download-free-photoshop-2022-version-23-0-lifetime-activation-code-for-mac-and-windows-64-bits-2023/01/02/download-free-photoshop-2022-version-23-0-lifetime-activation-code-for-mac-and-windows-64-bits-2023/01/02/download-free-photoshop-2022-version-23-0-lifetime-activation-code-for-mac-and-windows-64-bits-2023/01/02/download-free-photoshop-2022-version-23-0-lifetime-activation-code-for-mac-and-windows-64-bits-2023/01/02/download-free-photoshop-2022-version-23-0-lifetime-activation-code-for-mac-and-windows-64-bits-2023/01/02/download-free-photoshop-2022-version-23-0-lifetime-activation-code-for-mac-and-windows-64-bits-2023/01/02/download-free-photoshop-2022-version-code-for-mac-and-windows-64-bits-2023/01/02/download-free-photoshop-2022-version-code-for-mac-and-windows-64-bits-2023/01/02/download-free-photoshop-2022-version-code-for-mac-and-windows-64-bits-2023/01/02/download-free-photoshop-2022-version-code-for-mac-and-windows-64-bits-2023/01/02/download-free-photoshop-2022-version-code-for-mac-and-windows-64-bits-2023/01/02/download-free-photoshop-2022-version-code-for-mac-and-windows-64-bits-2023/01/02/download-free-photoshop-2022-version-code-for-windows-64-bits-2023/01/02/download-free-photoshop-2022-version-code-for-windows-64-bits-2023/01/02/download-free-photoshop-2022-version-code-for-windows-64-bits-2023/01/02/download-free-photoshop-2022-version-code-for-windows-64-bits-2023/01/02/download-free-photoshop-2022-version-code-for-windows-64-bits-2023/01/02/download-free-photoshop-2022-version-code-for-windows-64-bits-2023/01/02/download-free-for-windows-64-bits-2023/01/02/download-free-for-windows-64-bits-2023/01/02/download-for-windows-64-bits-2023/01/02/download-for-windows-64-bits-2023/01/02/download-for-windows-64-bits-2023/01/02/download-for-windows-64-$ 

https://aglgamelab.com/download-free-photoshop-2022-version-23-0-1-with-license-code-torrent-new-2023/

http://www.abc-skincare.com/photoshop-download-gratis-pc- top /

 $\frac{https://offbeak.com/wp-content/uploads/2023/01/Photoshop-Download-Gratis-Em-Portugues-Completo-Crackeado-32-Bits-High-Quality.pdf}{$ 

https://porizko.de/adobe-photoshop-cs6-for-windows-7-free-download-full-version-top/

https://swisshtechnologies.com/photoshop-cs5-windows-10-download-top/

http://efekt-metal.pl/?p=1

http://pensjonatewa.pl/photoshop-2022-version-23-0-2-download-free-with-key-with-key-2023/

http://thedailybuzzmag.com/?p=2963

https://qflash.es/photoshop-cv-templates-free-download-repack/

https://www.designonline-deco.com/wp-content/uploads/2023/01/sanhen.pdf

 $\underline{https://www.yunusbasar.com/wp-content/uploads/2023/01/Adobe-Photoshop-Free-Download-Full-Version-For-Windows-7-32-Bit-FULL.pdf}$ 

https://www.tutoradvisor.ca/download-adobe-photoshop-for-kali-linux-top/

https://firstlady-realestate.com/2023/01/02/download-free-photoshop-cs3-keygen-for-lifetime-new-20 22/

 $\frac{https://wood-genealogy.com/wp-content/uploads/2023/01/Download-Crack-Adobe-Photoshop-Cs6-Extended-Multilingual zip-1009-Mb-Fix.pdf$ 

https://pzn.by/wp-content/uploads/2023/01/download-photoshop-70-serial-number-top.pdf

http://med-smi.com/ПППППППППППП/

https://turbulentelevenvansissi.nl/wp-content/uploads/2023/01/wimiell.pdf

 $\underline{https://www.notoriousfugitives.com/wp-content/uploads/2023/01/Photoshop\_2021\_Version\_2211-1.p.\\ \underline{df}$ 

https://rerootyourlife.com/2023/01/02/download-sketch-brush-photoshop-verified/

https://parupadi.com/wp-content/uploads/2023/01/vinfra.pdf

https://danagroup.in/wp-content/uploads/2023/01/Photoshop-Version-10-Free-Download-FULL.pdf

https://witfoodx.com/download-photoshop-2021-for-mac-m1-best/

 $\underline{https://ramchandars.com/wp-content/uploads/2023/01/Magic-Pro-Filter-For-Photoshop-Free-Downloads/2023/01/Magic-Pro-Filter-For-Photoshop-Free-Downloads/2023/01/Magic-Photoshop-Free-Photoshop-Free-Photoshop-Free-Photoshop-Free-Photoshop-Free-Photoshop-Free-Photoshop-Free-Photoshop-Free-Photoshop-Free-Photoshop-Free$ 

https://buzau.org/wp-content/uploads/jaeber.pdf

 $\underline{https://awaazsachki.com/2023/01/photoshop-2022-version-23-0-1-activation-key-for-windows-64-bits-latest-release-2023/01/photoshop-2022-version-23-0-1-activation-key-for-windows-64-bits-latest-release-2023/01/photoshop-2022-version-23-0-1-activation-key-for-windows-64-bits-latest-release-2023/01/photoshop-2022-version-23-0-1-activation-key-for-windows-64-bits-latest-release-2023/01/photoshop-2022-version-23-0-1-activation-key-for-windows-64-bits-latest-release-2023/01/photoshop-2022-version-23-0-1-activation-key-for-windows-64-bits-latest-release-2023/01/photoshop-2022-version-23-0-1-activation-key-for-windows-64-bits-latest-release-2023/01/photoshop-2022-version-23-0-1-activation-key-for-windows-64-bits-latest-release-2023/01/photoshop-2022-version-23-0-1-activation-key-for-windows-64-bits-latest-release-2023/01/photoshop-2022-version-23-0-1-activation-key-for-windows-64-bits-latest-release-2023/01/photoshop-2022-version-20-0-1-activation-key-for-windows-64-bits-latest-release-2023/01/photoshop-20-0-1-activation-key-for-windows-64-bits-latest-release-20-0-1-activation-key-for-windows-64-bits-latest-release-20-0-1$ 

 $\underline{https://thirdperspective capital.com/wp-content/uploads/2023/01/Photoshop exe-Free-Download-For-particle and the property of the property of the property$ 

Windows-10-BETTER.pdf

 $\underline{https://www.neogenesispro.com/wp-content/uploads/2023/01/Download-free-Adobe-Photoshop-CC-2014-Licence-Key-2022.pdf}$ 

Adobe Photoshop has three editions, which include:

- Adobe Photoshop Elements
- Adobe Photoshop Elements is designed light-weight and provides easy interface to encourage mass usage
- Adobe Photoshop CS5

You can use Adobe Photoshop software for just about any kind of digital photographs. Photoshop application has great effects and tools. It is very popular and easily employed for graphic designing and enhancement. It makes custom designing Photoshop products easy. Photoshop is and shall remain one of the most respected graphic design application of the world. It also included prelearns, tools, and some other features. It allows you to make use of the latest & improved feature of the Photoshop. Now you can learn all the benefits of using Adobe Photoshop. With Photoshop's features, you don't need to purchase expensive software as photoshop is a free product. Photoshop is the best and compatible photoshop family of software. All the tools and features of Photoshop has given it one of the top position in the list of application in terms of graphic designing and photo editing. It features the full range of artistic tools like photo retouching, special effects, buckets of color and high quality. It is one of the best photo editing and graphic editing application. Use the latest and improved features of photoshop to make best use of the tool. It allows to use all the userfriendly features with expert proficiency. You can plan your work through the help of tutorials and video lectures. Photoshop software helps you to learn new skills and it sets new milestones in your digital presence. It makes all the graphic designing tools with ease of access. Adobe software is simply ready for any category you deem advertising, web designing, product design, product photography, panorama, photo editing, video editing, and many more.